# Szenario "Hackschnitzel-Bomber" für die Strecke **"Nürnberg-Regensburg deluxe "**

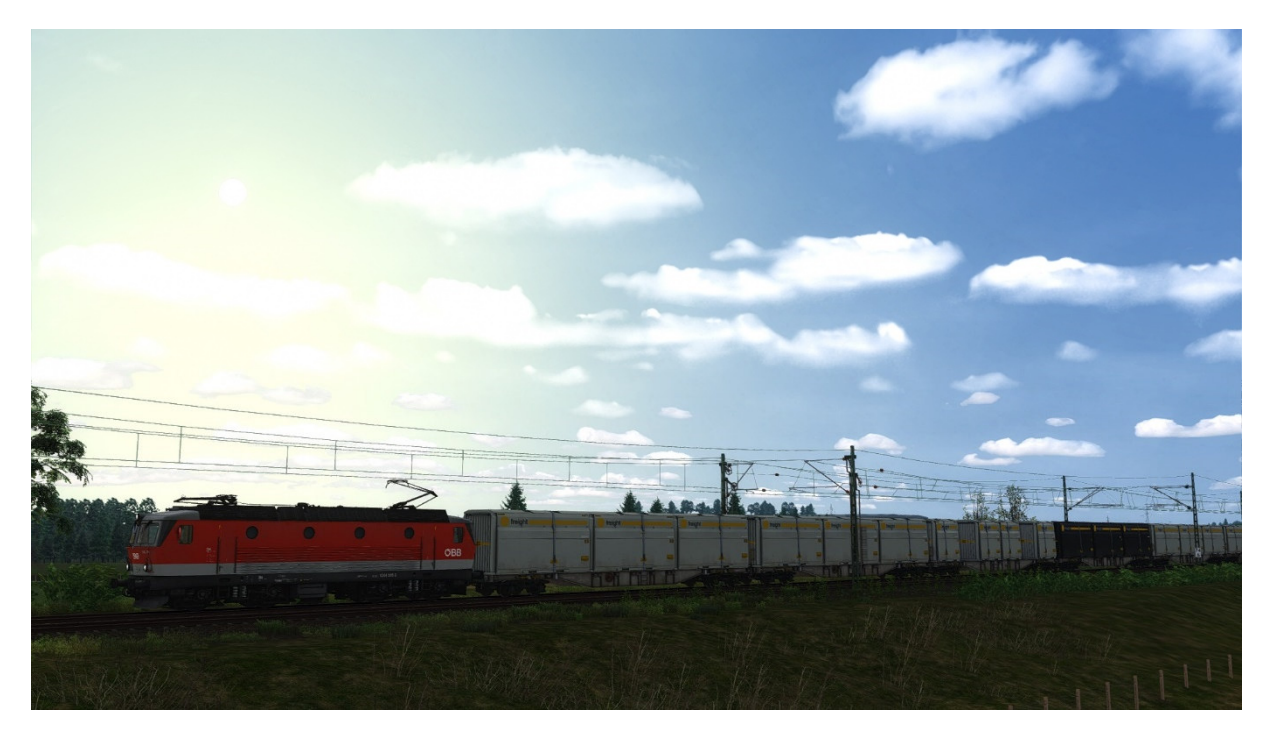

**Ihr benötigt:** 

**Payware:** 

SHG BR 1044

https://store.steampowered.com/app/376949/Train\_Simulator\_BB\_1044\_Loco\_AddOn/?l=german

ÖBB Sgns Container

https://store.steampowered.com/app/512313/TS\_Marketplace\_BB\_Sgns\_Container\_Wagon\_Pack/

DB Sgns Hopper Pack

https://store.steampowered.com/app/513092/TS\_Marketplace\_DB\_Sgns\_Hopper\_Pack/

ÖBB Rnoos

https://store.steampowered.com/app/448204/TS\_Marketplace\_BB\_Rnoos\_Wagon\_Pack\_AddOn/?l= german

3Dzug Verkehrspack Güterwagen

https://www.3dzug.de/product\_info.php?language=de&info=p276\_verkehrspack-gueterwagen.html

TTB Szenariopack 3

https://www.trainteamberlin-shop.de/rw-szenariopacks/13/szenariopack-vol.-3?c=7

#### **Benötigte Freeware auf der nächsten Seite…**

#### **Freeware:**

3Dzug Repaints Güterwagen

https://railomanie.eu/filebase/index.php?filebase/48-3dzug-ki-g%C3%BCterwaggons/

Sggnss 80 Repaintpack

https://railomanie.eu/filebase/index.php?entry/300-sggnss-80-repaintpack-by-alex95-rdf/

RW Bonuspack Güterwagen V1.0

https://www.trainteam.berlin/index.php?seite=downloads&code=show\_file&id\_cat=39&id=87&cat\_ name=Bonuspacks

Agilis NR Edition

https://railomanie.eu/filebase/index.php?entry/270-swx-br-440-agilis-nr-edition/

3DZUG Rs-Flachwagen

https://rail-sim.de/forum/filebase/entry/2574

ER20 + Güterwagen

https://rail-sim.de/forum/filebase/entry/1117-siemens-er20-g%C3%BCterwagen-v-2/

Alex Train

https://rail-sim.de/forum/filebase/entry/1235-alex-train/

**Wichtige Hinweise auf der nächsten Seite….** 

## **Hinweise:**

Im Szenario stellen sich alle Signale von selbst. Denkt aber dran, in Neumarkt ( hier steht eine planmäßige Überholung an ) vor Einfahrt auf das Ausweichgleis Freigabe beim FDL anzufordern! Das Gleis wir zwar grundsätzlich als frei angezeigt, eine Freigabe ist aber trotzdem erforderlich  $\odot$ 

Um die Gefahr sogenannter "Geisterzüge" zu mindern ( nur Drehgestelle/Kupplungen sichtbar ), empfehle ich, bei anstehenden Überholungen auch mal in die Außenansicht zu wechseln ( inklusive hopping zwischen vorderer und hinterer Kamera )

## **Wetter:**

Das Szenario wurde mit AP-Wetter gebaut, welches ich unbedingt empfehle. Die Aufgaben werden auch ohne AP-Wetter funktionieren, aber in einer nicht von mir beabsichtigten Lichtstimmung

## **Hinweise für "Lets Player"**

Grundsätzlich freue mich sehr darüber, wenn Ihr meine Arbeit lets played – wirklich! Bedingung für die Veröffentlichung meiner Aufgaben ist jedoch, mich als Urheber des Szenarios anzugeben. Solltet Ihr Rollmaterial in meinen Szenarien austauschen, ist eine Veröffentlichung mit mir abzusprechen. Nicht immer funktionieren Aufgaben nach einem Austausch so wie vorgesehen!

Vielen Dank!

Feedback gerne auf

https://rail-sim.de/forum/thread/13424-szenarien-von-luckygod/

Und jetzt viel Spaß! Luckygod